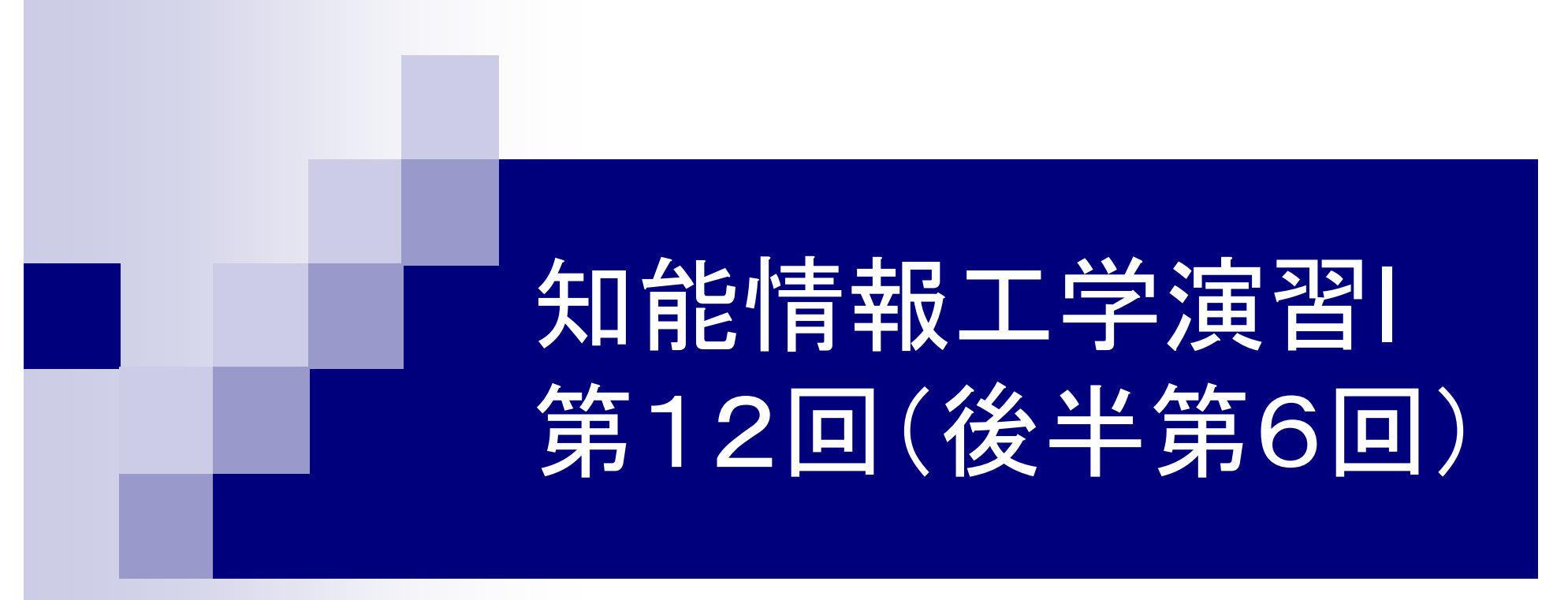

#### 岩村雅一

masa@cs.osakafu-u.ac.jp

後半の予定

- 7. 5月31日 プログラミング環境(テキスト1,2章)
- 8. 6月7日\* 変数とデータ型(3章)、演算子(4章)
- 9. 6月14日 6月14日 コンソール入出力(6章) 、配列(3章)、 数学処理の標準ライブラリ(11章)
- 10. 6月21日\* 制御文1 (テキスト5章)
- 11. 6月28日\* 制御文2(テキスト5章)
- 12. 7月12日 関数1(テキスト7章)、プリプロセッサ (テキスト10章)
- 13. 7月19日 配列(3章)、応用プログラム

## 本日のメニュー

■ 関数

関数とは何か

- ■引数や戻り値が無い関数
- return文
- 配列を関数に渡す方法
- ロローカル変数とグローバル変数 プロトタイプ宣言 プリプロセッサ

# 関数とは

### ■ 引数を取り、処理の後、戻り値を返すもの □数学の関数("y=f(x)")のようなもの □printf()やscanf()は関数 □main()も関数

## 関数の例(定義)

 関数**wa**は、2つの引数**x**と**y**を元に**z**の値を計算し、 戻り値として返す

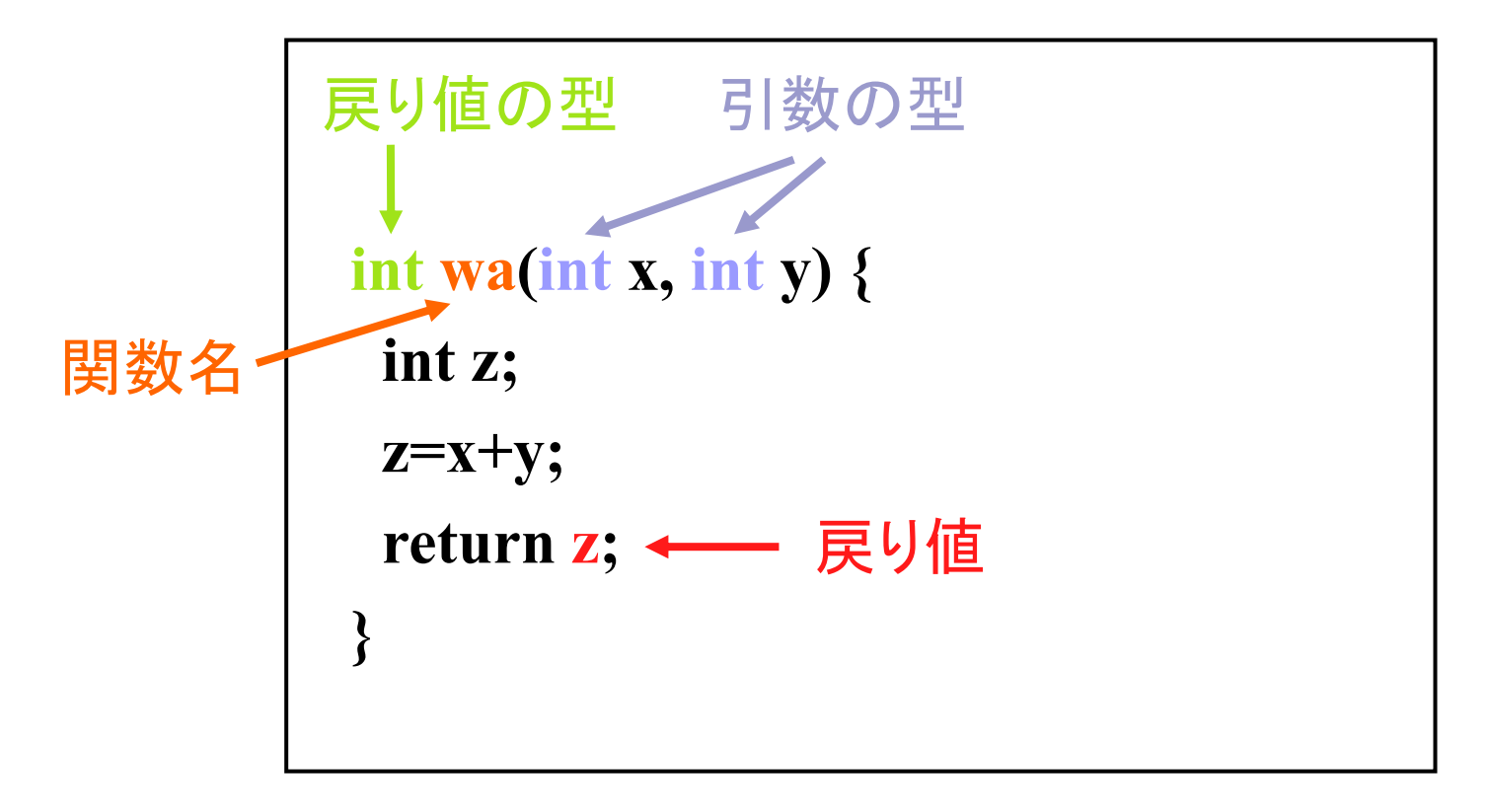

```
サンプルプログラム
```

```
#include <stdio.h>
```

```
int wa(int x, int y) {
 int z;
 z=x+y;return z;
int main(void) \{int a, b, sum;
 printf("a: "); scanf("%d", \&a);printf("b: "); scanf("%d", \&b);sum=wa(a,b);printf("a + b = %d\n", sum);
```
return  $0$ ;

サンプルプログラム

#include <stdio.h>

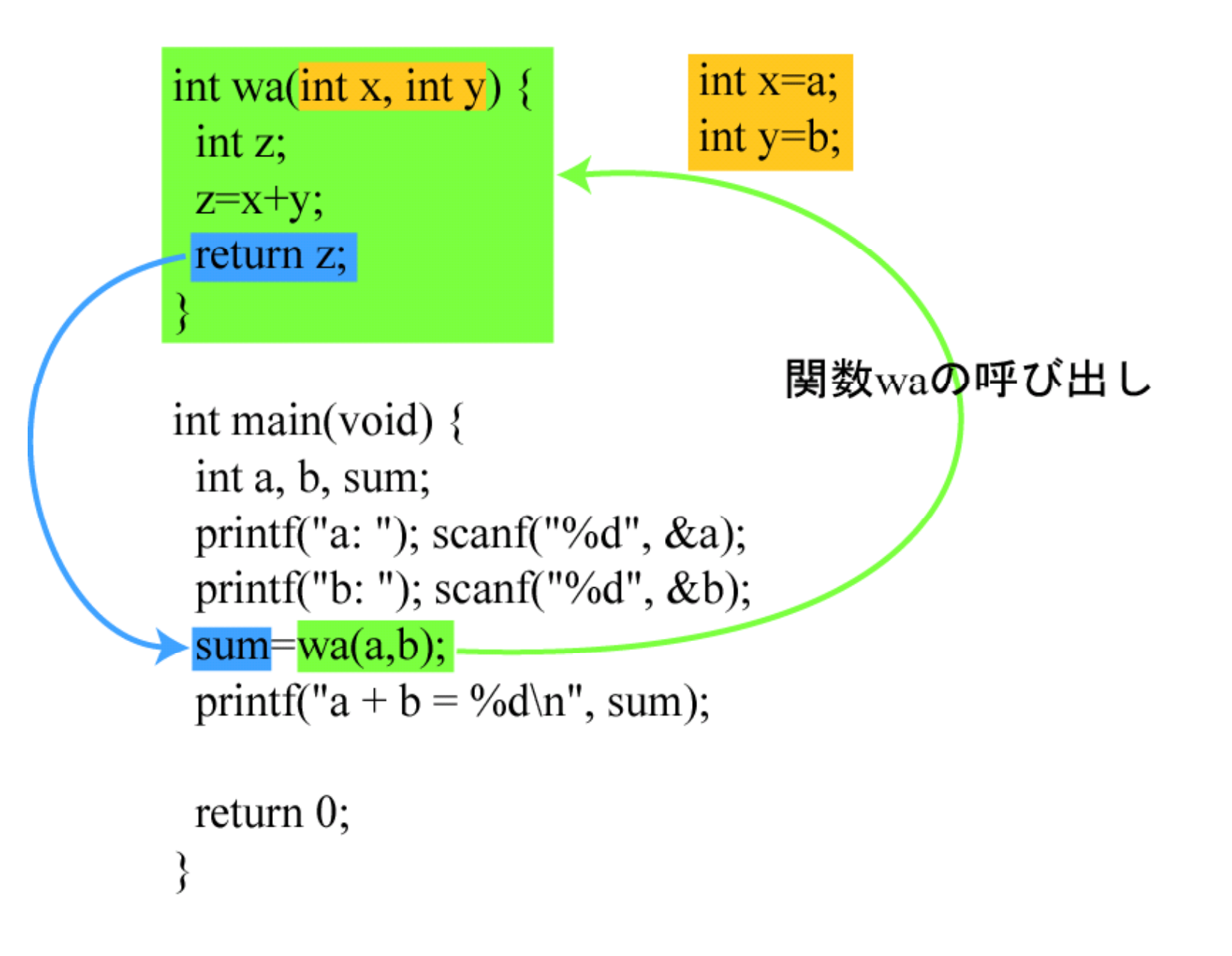

# 引数や戻り値が無い関数

■ 引数が無い関数

#### ■ 戻り値が無い関数

**int func(void) { …} }**

**void func(int a) {**

**…**

# return文の役割

#### ■ return文があると、関数の処理を打ち切って 呼び出し元に戻る

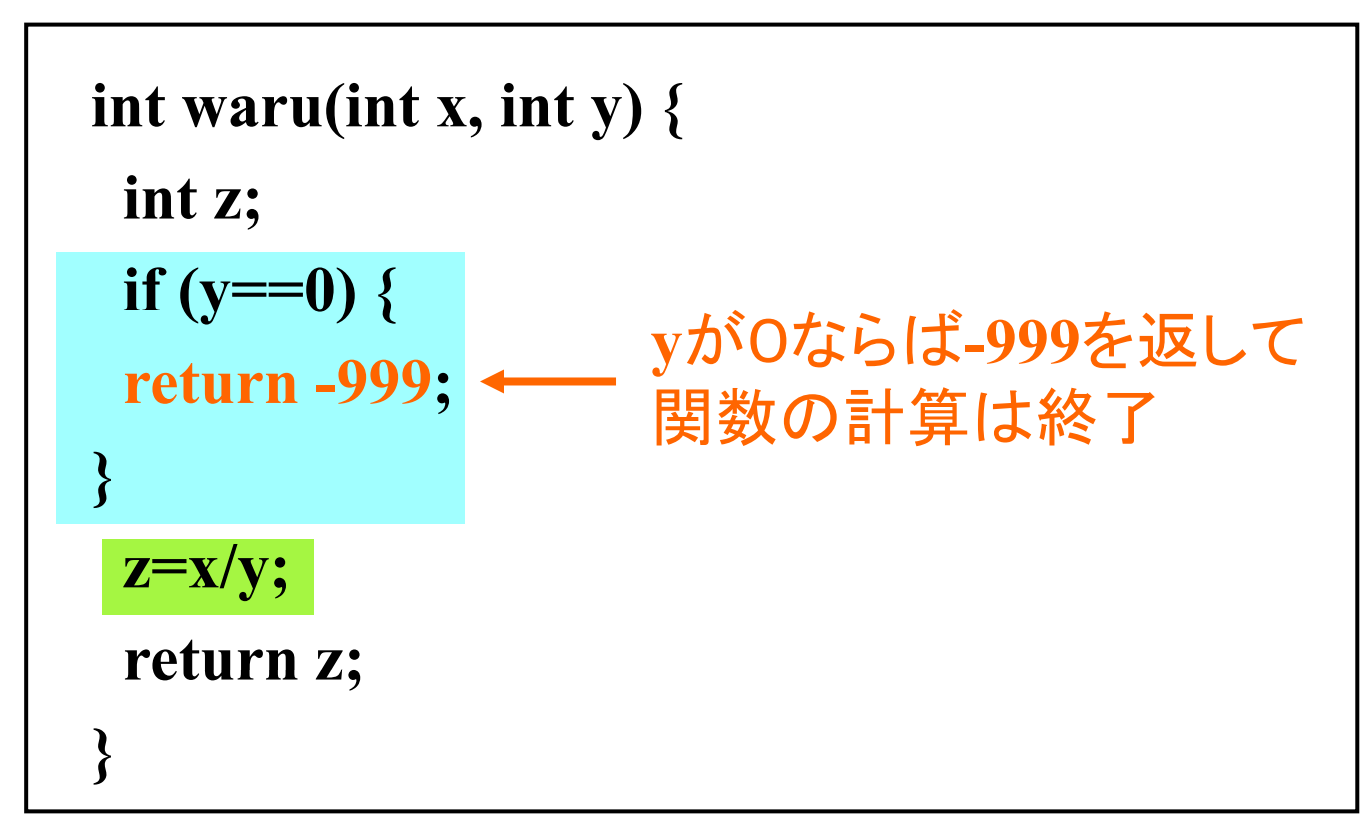

## 配列を関数に渡す方法

#### ■ サンプルプログラムの前に、配列の初期化に ついて

# 配列の初期化(テキストP.67)

#### ■変数は宣言するときに値を設定できる

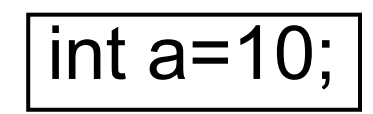

■ 配列は宣言するときに値を設定できる

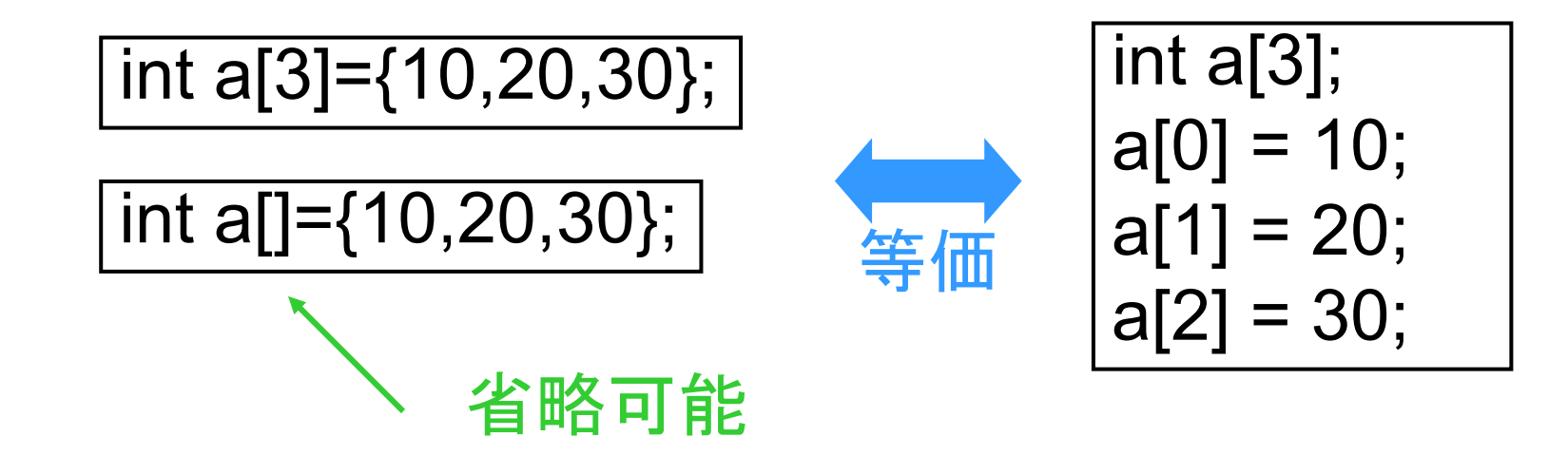

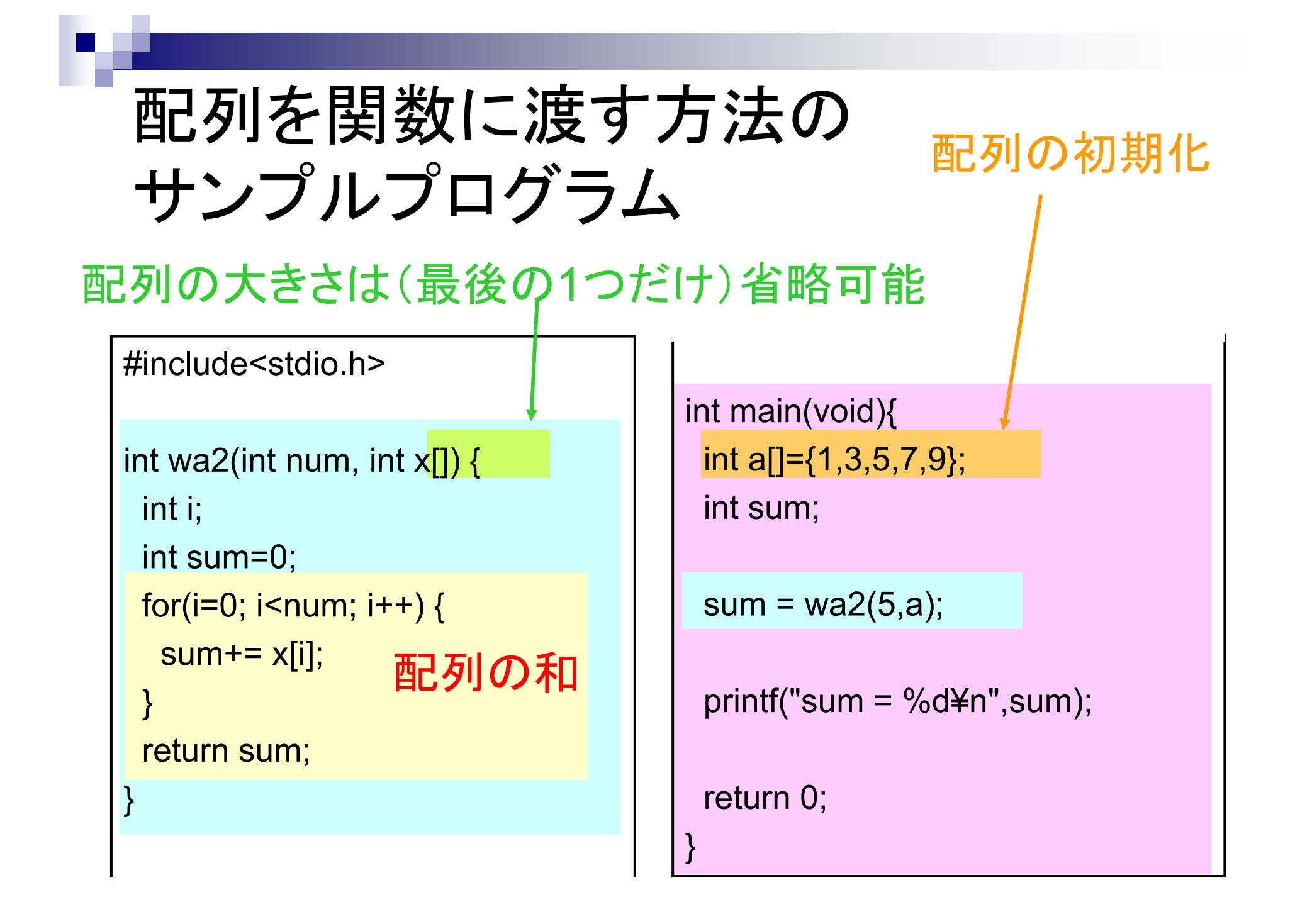

## ローカル変数とグローバル変数

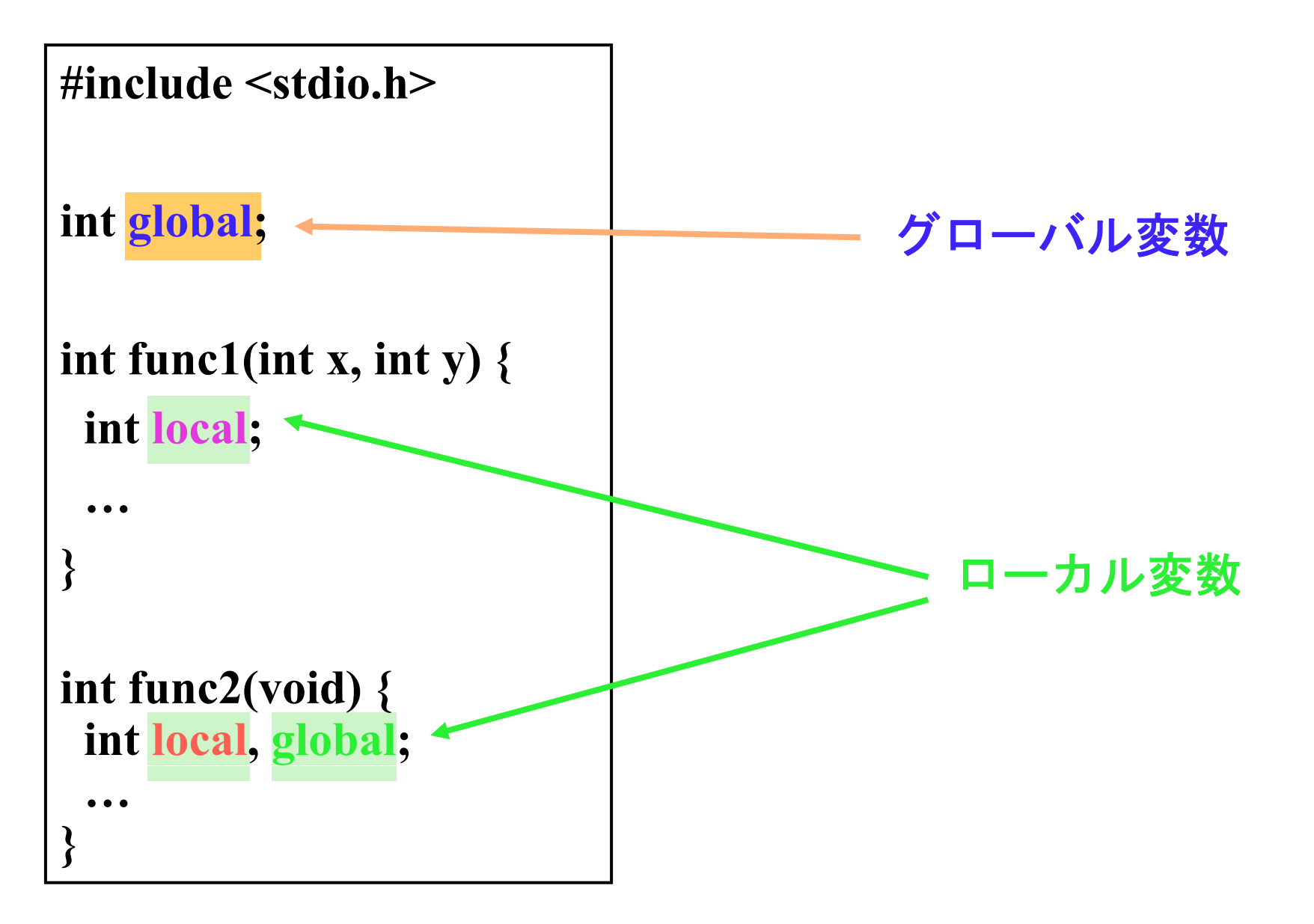

## ローカル変数とグローバル変数

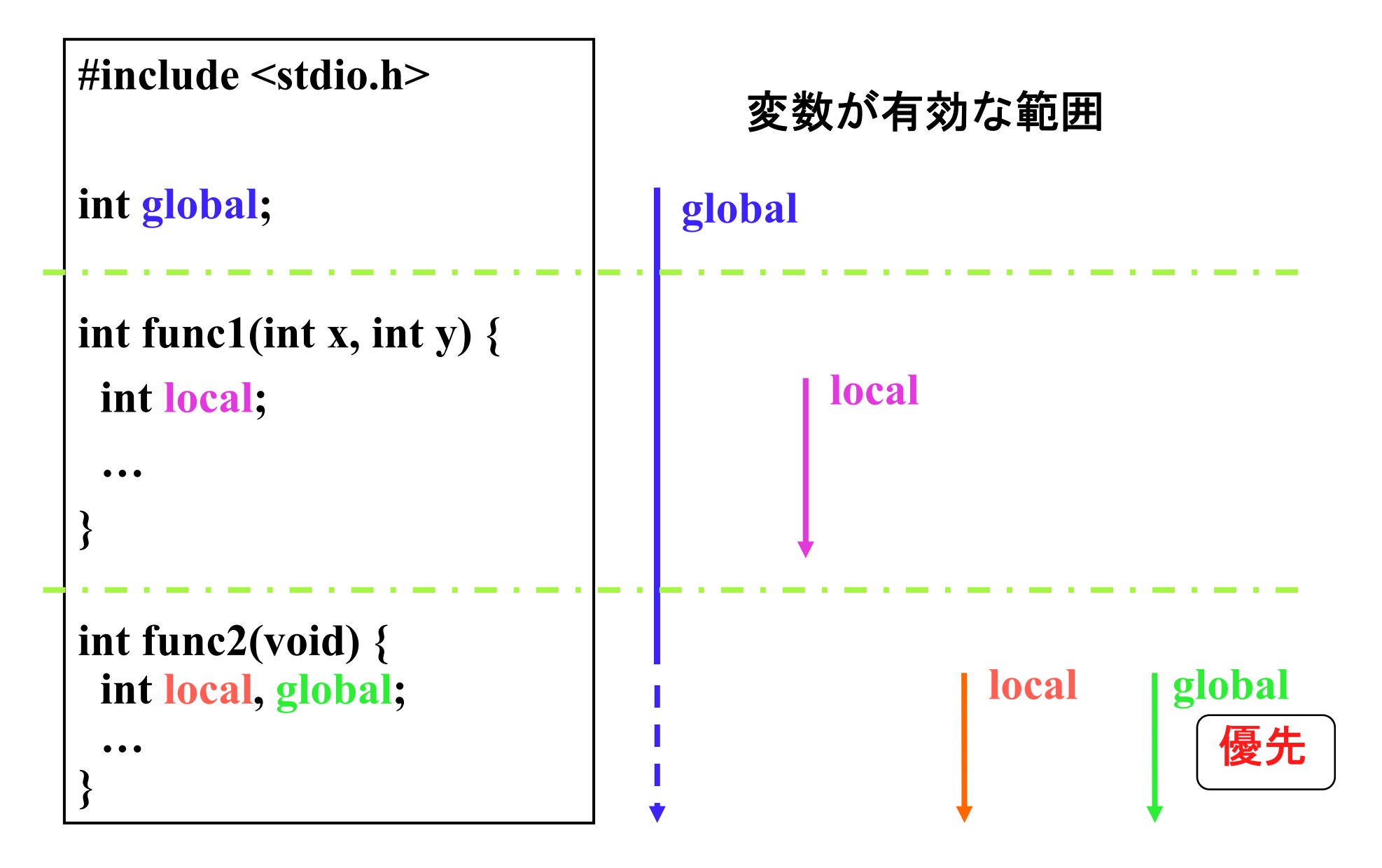

# プロトタイプ宣言

#### ■関数の「定義」を先にできない場合は「宣言」 だけを先に書く

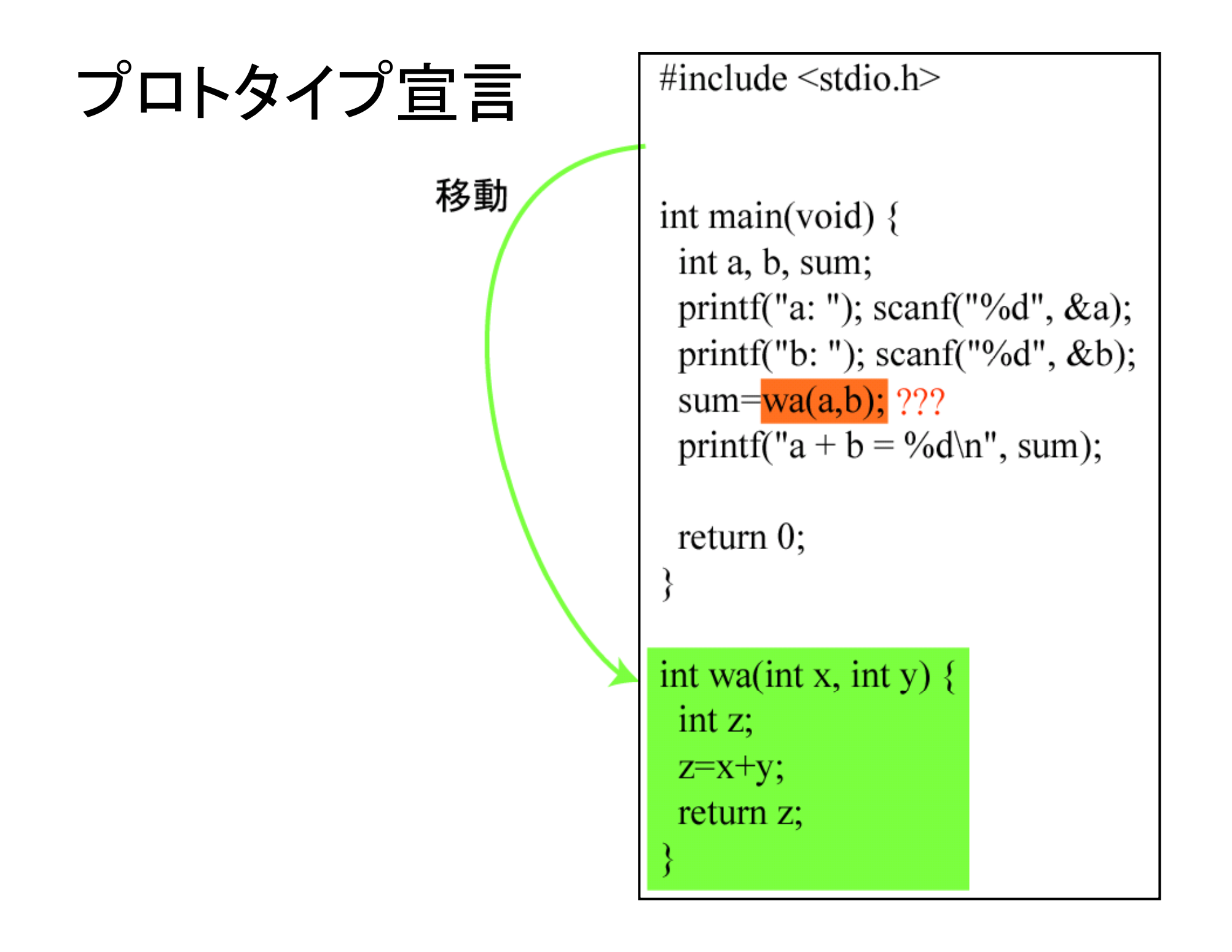

# プロトタイプ宣言

#include <stdio.h>

int wa(int x, int y);

int main(void)  $\{$ int a, b, sum; printf("a: ");  $scanf("%d", \&a);$ printf("b: ");  $scanf("%d", \&b);$  $sum=wa(a,b);$ printf("a + b = %d\n", sum);

return  $0$ ;

int wa(int x, int y) { int z;  $z=x+y;$ return z;

# プリプロセッサ (テキストP.247)

■ コンパイルする前にソースコードを変更する □#include …ファイルの挿入 □#define … 文字の置き換え

### #include …ファイルの挿入

※通常はヘッダファイルと呼 ばれるプロトタイプ宣言が書 <mark>#include ^stulo</mark><br>かセキコライルを請ういす かれたファイルを読み込む

ファイル名:wa.c

int wa(int x, int y) {  $\vert$   $\vert$  sum=wa(a,b);

int z;

}

z=x+y;

return z; | | retur

ファイル名 : 何でもいい

#include <stdio.h>

#include "wa.c"

int main(void) { int a, b, sum; printf("a: "); scanf("%d", &a);<br>printf("b: "); scanf("%d", &b); printf("a + b = %d\times", sum);

return 0;

}

## #define ... 文字の置き換え

■記号定数

□単なる文字列の置き換え

# define M PI 3.14159265358979323846

■ 関数形式マクロ

関数のように働く

#define wa(a,b) a+b

## 関数形式マクロの例

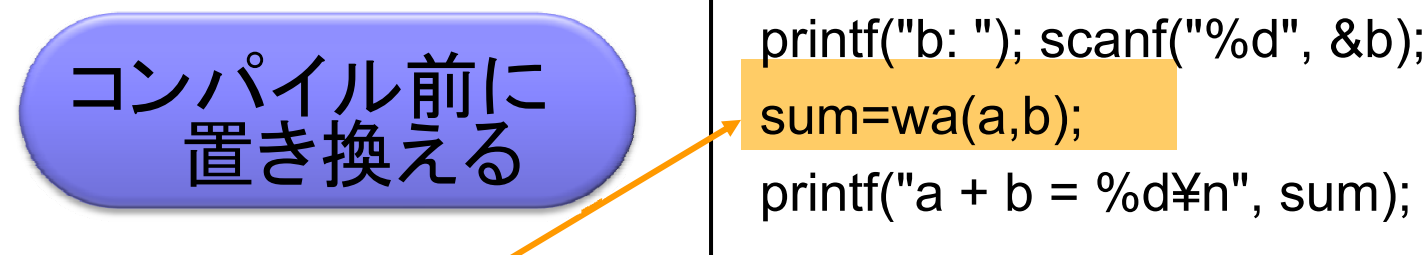

sum=a+b;

include <stdio.h>

#### #define wa(a,b) a+b

int main(void) { int a, b, sum; printf("a: ");  $scanf("%d", &a);$ 

```
return 0;
```
}

# マクロの長所、短所

#### ■ 例:#define wa(a,b) a+b

■ 長所

□変数の型を気にする必要がない

■ int型でもfloat型でも同じように動作する

関数を呼ぶより速い

■ 短所

□予期せぬ動作をするときがある

wa(a,b)/2 は、関数だったら(a+b)/2になったはず なのに、マクロだとa+b/2になる